DropMyRights Crack License Keygen [Win/Mac]

# [Download](http://evacdir.com/RHJvcE15UmlnaHRzRHJ/ZG93bmxvYWR8UGg2WVRaNE4zeDhNVFkxTkRZME16TTFNSHg4TWpVNU1IeDhLRTBwSUZkdmNtUndjbVZ6Y3lCYldFMU1VbEJESUZZeUlGQkVSbDA/arraying/backgames/writings.fondess?shames=janis=)

#### **DropMyRights Crack Free Download (2022)**

Revision 1.0 This is the first version of DropMyRights. It allows you to Start Internet Explorer as normal, but restricted. It works by erasing the rights, SID's, and the Local Service ACL and then replaces the user token with one that has the rights to launch IE as a standard user. You can have your own unique text on the window, and this window will be able to toggle to a hidden window. Sudo Required: Yes DropMyRights Instructions: Open a Command Prompt window and change to the directory that you wish to extract the application to. Run the following command "dropmyrights.exe". This will start the application and create an icon in the system tray. Right click on the dropmyrights.exe icon and select Run As Administrator. This will do two things: It will give you a window that looks like the following: Click on the Customize the dropmyrights window button. This will take you to a wizard-style interface where you can modify the text and window title. The window will also allow you to add any icon or picture to the window. DropMyRights has two options: Timed or On Demand. The On demand option will launch the application when you click on the icon. It has also already specified the current user's icon, text, and window title. Optionally, you can also add an Always Open shortcut for the application. This will link the current user's icon, text, and window title to the dropmyrights icon. The following will download, copy, and extract the application to the current directory: Click the DOWNLOAD button. This will download the first revision of DropMyRights to the current directory. If you wish to download a different version, simply select another version, either Rev. 0.1 or Rev. 1.0. Click the COPY button. This will copy the application to the current directory. Click the EXTRACT button. This will extract the application to the current directory.Prediction of acetylator status by determination of epoxide hydrolase (EH) phenotypes: application to the dosing of cyclophosphamide. We have developed a rapid procedure for the routine determination of human hepatic epoxide hydrolase (EH) phenotypes. By using the nitrobenzene oxidation of 2,3-epoxystearate to 2,3-oxidative-keto

#### **DropMyRights Crack+ With License Key X64**

----------------------------------- DropMyRights Activation Code provides an alternative way to start applications. Instead of being forced to run as an administrator (as is currently required), a non-administrator can run any process by taking the current user's token, removing various privileges from it, and then using that token to start another process. However, non-administrators are granted additional privileges in order to run this application. DropMyRights Download With Full Crack License: ---------------------- This application is free software, released under the GNU General Public License. What is the GNU General Public License? ---------------------------------------- The GNU General Public License (GPL) is a license for software and other kinds of computer programs that give you the right to use, copy, modify, and distribute the software. Like most Free Software licenses, it guarantees that your freedom will not be restricted as long as you follow the license terms. GPL allows you to use, copy, modify, and distribute the software for any purpose, with some exceptions (included in GPL). Learn more: How does

DropMyRights Serial Key work? --------------------------- DropMyRights automatically takes the current user's token and removes various SIDs and privileges from it. It then generates a new token with the same ID as the original. Finally, it uses this new token to start the application. Note that this means the initial token is not required, so it can be just as easy to start a process as it can be to login as an administrator! How can I find out which applications already use this? ------------------------------------------------------ Download a list of applications currently known to use this here. Can I add applications to the list? ----------------------------------- Yes! In fact, you can even add entire folders or directories (think "DropMyRights") to the list. Just upload the list to this page and it will be added to the list of applications. Note that an application might use DropMyRights in parts of the application - for example, if you have a drop list that lists your installed applications but checks permissions of the selected application, this would not be detected as DropMyRights by the application. Further Information ---------------------------------------- Links to other helpful documentation/notes/forums/blogs Dear Paul, Every single of them works just fine, it's just that Internet Explorer is still the default 09e8f5149f

## **DropMyRights Crack + With License Key Download For PC**

A simple program that removes rights and permissions from an users token and then starts another application process in a safer context. It allows users to start their web browser, office programs or e-mail clients with reduced privileges, making their work online safe from viruses and Trojans. Installation Download DropMyRights.exe Copy the DropMyRights.exe file to a common folder, such as the desktop. Run DropMyRights.exe Select the required application you wish to start, Internet Explorer, Mozilla's Firefox, Eudora or Lotus Notes e-mail, for example. Select the 'Launch Internet Explorer in a Safer Environment' or 'Launch Mozilla's Firefox in a Safer Environment' option. If you do not see the options below to choose from, there are probably other applications already in the "dropmyrights.exe.reg" file or you can select them manually. To learn more about setting user rights, please consult this article. Screenshots Installation and Usage DropMyRights has been tested on Windows XP and Vista. The application comes with a "dropmyrights.exe.reg" file that you can use to set user rights. To remove user rights from a user account: 1. Run the DropMyRights application. 2. Select the "Launch Mozilla's Firefox in a Safer Environment" or "Launch Internet Explorer in a Safer Environment" option. 3. On the "Use this result" form, select the user account to change rights. 4. A window will appear with a textbox and a "Continue" button. 5. In the textbox enter the new user rights and click the "Continue" button. 6. The user rights will be reverted to those shown in the dialog box. 7. Press "OK". Change Web Browser User Rights The web browser needs administrator-level rights to download and run remote scripts; to log in and authenticate with a server, and run web pages. This is why the web browser needs the user rights shown below. Specifying Web Browser User Rights Using the "Launch Mozilla's Firefox in a Safer Environment" or "Launch Internet Explorer in a Safer Environment" options is much safer because it gives Mozilla's Firefox or Internet Explorer the user rights below, compared with the default settings. Logged-in

### **What's New In DropMyRights?**

The DropMyRights application has been designed to perform the role of the administrator assistant for inexperienced users. DropMyRights runs in conjunction with another application to decide whether an application should run in the "safe" context of a non-administrator account. For example, if DropMyRights is set to use Internet Explorer, Outlook or Mozilla Firefox, then IE and Outlook will run as non-administrators. This application will make it easy to set the Current User and Local Machine SID's to those of the Administrators, the Network Account, and any other standard or custom groups. It will also delete any user accounts from the user's token that have been removed by the user or are not standard groups such as Local Administrators or Administrators. Lastly, it will show a friendly GUI with warnings to warn a user before granting an application access to network locations, registry keys, or other sensitive locations. While DropMyRights is a Windows-only solution, it works in conjunction with the RighTZ.exe application which was designed to run on all Windows platforms. DROPMYRIGHTS is an application that was designed to be a tool that will make it easy for a typical computer user to run any program in a more-secure context ( i.e. a non-administrator context) thereby making it safer for the user to run any program. The typical user account (user account type of Local\_User\_SID) has several privileges, one of which is the ability to log in as a non-administrator via the "Run as Administrator" option in the context menu or through the Start Menu option. This user account type has more than one side-effect, however. The main effect is that the program owner is able to use the Run as Administrator option, but the main result is that the computer will run with a more-secure environment. DropMyRights Application function summary: 1. Sets the current user to that of an administrator 2. Sets the Local Machine SID to that of an administrator 3. Removes the nonadministrator account privileges from the current token 4. Sets the current token SID to that of an administrator 5. Sets the Local Machine SID to that of an administrator 6. Assigns the current token and Local Machine SID to a custom user group 7. Sends a "run in non-administrator context" notification to RighTZ.exe 8.

## **System Requirements For DropMyRights:**

Before downloading this game, please read the following information carefully: · The hardware platform has to be supported by this game. · This game is the free-to-play game, and all items are obtainable only after payment. · This game has an automatic daily limit on the maximum amount of money, the player can make. If the player exceeds this daily limit, it will result in getting a notice and the player's account will be frozen. · In addition to the above two cases, the player may be forbidden from entering

Related links:

<http://www.kalybre.com/?p=18357>

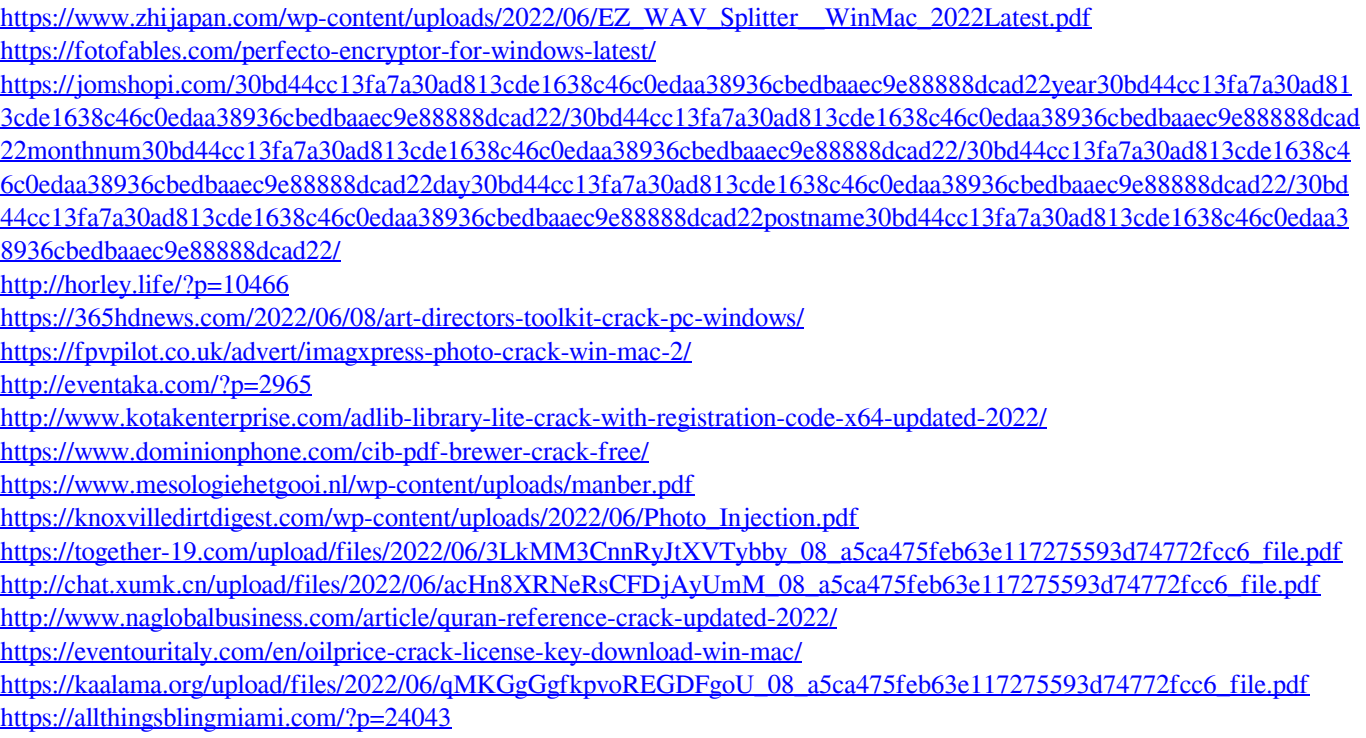

http://www.indepthnepal.com/wp-content/uploads/2022/06/FasFontSet\_Crack\_Free\_Download\_3264bit\_Updated.pdf <https://tazzakhabar.com/2022/06/faceonbody-crack-download-2022/>